Volume 4 Issue 1, December 2019 Available Online: www.ijtsrd.com e-ISSN: 2456 - 6470

# **Fine Grained Auditing**

## Vijay Kumar Tiwari

IT Consultant, HCL America Inc, Texas, United States

*How to cite this paper:* Vijay Kumar Tiwari "Fine Grained Auditing" Published in International Journal of Trend in Scientific Research and Development (ijtsrd), ISSN: 2456-6470, Volume-4 | Issue-1, December 2019, pp.1173, www.ijtsrd.com/papers/ijtsrd29878.pdf

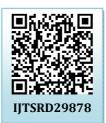

Copyright © 2019 by author(s) and International Journal of Trend in Scientific Research Development Journal. This is an Open Access article distributed (cc under the terms of the Creative Commons Attribution License (CC 4.0)

#### **INRODUCTION**

Through Fine-grained auditing was offered as a gritty audit option for SELECT statements from oracle version 9i. It was then improved in oracle 10g to also include DML. It was an enhancement, not as an auxiliary for standard auditing, but as a way to address audit supplies that explicitly specify situations for which an audit record needs to be created. Such supplies can sometimes be uttered based on data within certain columns or simply by which columns are being accessed. Using standard auditing you can specify [10] what you want audited based on commands and objects.

#### Insight

FGA is carried through the DBMS\_FGA package, and situation up FGA policies requires EXECUTE privileges on this ona package. The audit records are written to a different table in than standard auditing or to operating system files. When written to a database table, they are written to arc When you have more than one sensitive column you can SYS.FGA\_LOG\$. You can then use the DBA\_FGA\_AUDIT\_TRAIL! view to look at the audit records.

One of the nice things with FGA is that you don't have a twostep initiation process. You don't need to set an initialization parameter, and you don't need to restart the database - you = just have to define policies.

#### Express a FGA audit policy:

```
SQL> begin
dbms_fga.add_policy(
object_schema=>'TEST',
object_name=>'EMP_ACCOUNTS',
policy_name=>'EMP_SALARY'
);
end;
```

The audit policy created on the TEST.EMP\_ACCOUNTS table. There is no condition specified in policy, all the DML operation will be audited by oracle.

## **FGA** policies

You generate FGA policies using the DBMS\_FGA.ADD\_POLICY procedure.

(http://creativecommons.org/licenses/by/4.0)

```
SOL> begin
 dbms_fga.add_policy(
 object_schema=>'TEST',
 object_name=>'EMP_ACCOUNTS',
 policy_name=>'EMP_ACCESS',
 audit_column=>'SAL,COMM');
 end;
```

control whether you want to audit access to any of the sensitive columns or if you only want to audit access that involves all of these columns. The default is to audit any access that involves any of these columns. To explicitly set the behavior use one of:

```
SQL> begin
 dbms_fga.add_policy(
 object_schema=>'SCOTT',
 object_name=>'EMP_ACCOUNTS',
 policy_name=>'EMP_ACCESS',
 audit_column=>'SAL,COMM',
 audit_column_opts=>DBMS_FGA.ANY_COLUMNS);
 end;
```

### Conclusion

FGA is very stretchy; the audit state is a PL/SQL expression which allows you to implement attractive any audit condition on DML and SELECT at a row level. A NULL as the audit state is interpreted as a null state and will match every row. Do not use a state such as 1=1 and do not use an empty string as a state.